# Projektarbeit "Schnelle Vegetationserfassung" Alp Flix **Exkursion vom 10. - 13.07.2014**

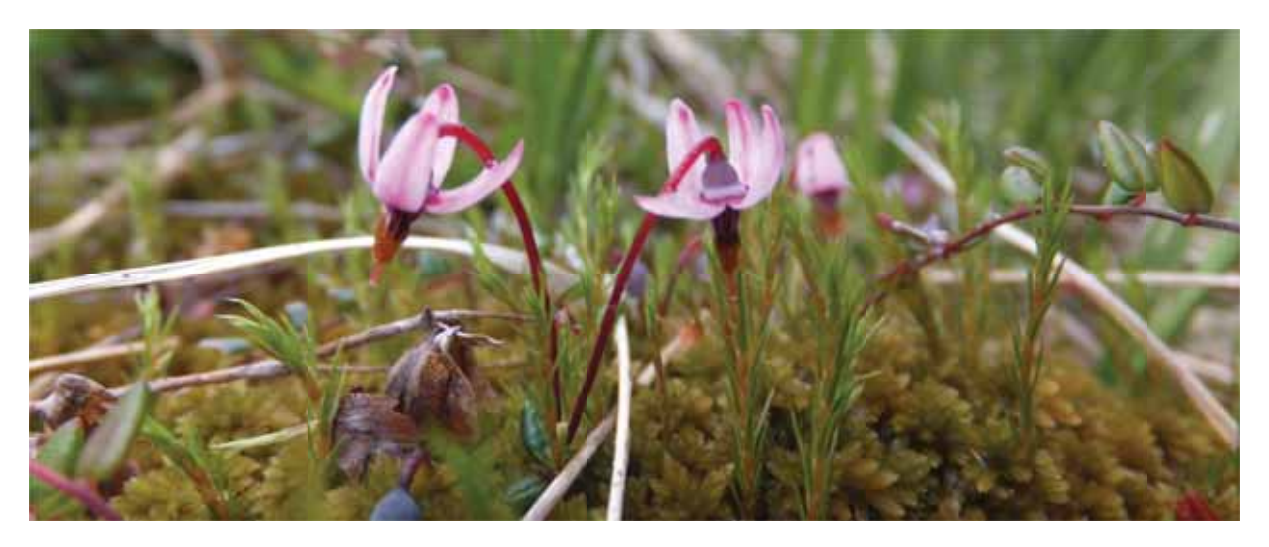

Abbildung 1: Titelbild. Moosbeere Vaccinium oxycoccos (Foto: Konrad W.)

## Dozenten:

Luise Brand

**Andres Hecker** 

## Protokollanten:

Barbara Eckel

Chlaudia Hener

**Konrad Weber** 

# **Inhaltsverzeichnis**

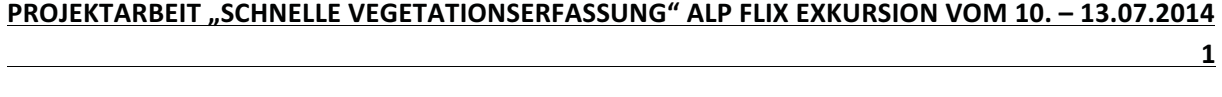

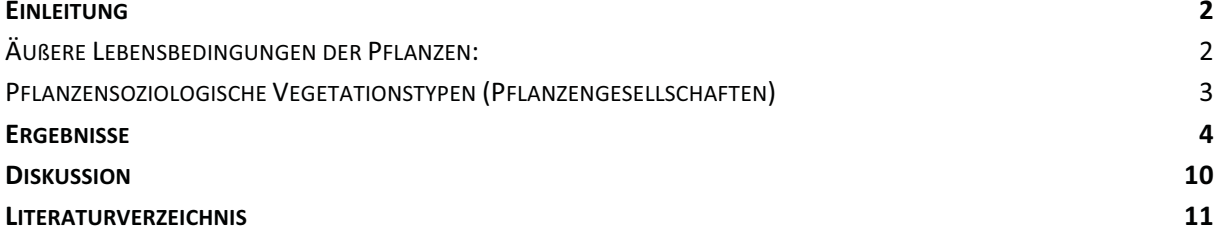

## **Einleitung**

Die Zentralalpen verlaufen zwischen den Nord- und den Süd-Alpen und sind charakteristisch für ihre tief verlaufenden West-Ost und Ost-West Täler. In den Zentralalpen liegen die höchsten Gebirgsketten der Alpen [1, S. 37]. Der Gürtel von der Baumgrenze bis zur Obergrenze einer mehr oder weniger geschlossenen Vegetation wird gewöhnlich als alpine Stufe bezeichnet; darüber folgt die nivale Stufe. Oberhalb der Kältegrenze des Waldes können sich Hemikryptophyten (Gräser oder Rosettenpflanzen) und Chamaephyten (Zwergsträucher, ausdauernde Polster sowie krautige Pflanzen und einige Moose) entfalten, wobei eine lange Frost- und Schnee-Periode zu berücksichtigen ist [2, S.40]. Oberhalb dieser Baumgrenze werden Vegetationsaufnahmen von Pflanzenbeständen verschiedener Geobotanischer Lebensräume erfasst. Durch die dabei beobachteten Vergesellschaftungsmuster der Pflanzen soll eine Aussage über die Einteilung in bestimmte Pflanzensoziologische Vegetationstypen getroffen werden. Die Artenkombination wird durch äußere Lebensbedingungen wie Klima und Boden beeinflusst. Diese werden nachfolgend näher beschrieben. Grundsätzlich gilt: Ähnliche äußere Lebensbedingungen haben eine ähnlich aussehende Vegetation (z.B. Wuchsform, gemeinsame Charakterarten).aufzuweisen [1, S. 64].

#### Äußere Lebensbedingungen der Pflanzen:

Die Temperatur spielt für das Leben der Pflanze eine entscheidende Rolle. Generell nimmt die Geschwindigkeit der Lebensvorgänge (z.B. Wachstum) mit zunehmender Temperatur zu. Das Wachstum der Pflanzen in hohen Lagen bzw. in schattigen Regionen ist deshalb durch tiefere Temperaturen allgemein geringer als in tiefen oder sonnigen Lagen. An Südhängen können die Pflanzen die geringe mittlere Lufttemperatur durch die hohe Sonneneinstrahlung teilweise ausgleichen. Die Vegetation steigt dort bedeutend höher hinauf als in Nordlagen. Gleichzeitig herrschen große Temperaturunterschiede (besonders an Felsen), die die Pflanzen, z.B. bei der Wasserregulierung, beeinflussen können. Des Weiteren hat die Temperatur einen Einfluss auf die Zeit der Schneebedeckung, die mit der Höhe und geringerer Sonneneinstrahlung (Nordhang) zunimmt. Einerseits brauchen Blütenpflanzen mindestens 2 Monate schneefreie Zeit (genügend Licht, höhere Temperaturen), andererseits wirkt die Schneeschicht isolierend und schützt die Pflanzen vor Frost und Austrocknung. Die Niederschlagsmenge steigt mit der Höhe (ca. 100 mm pro 100 m). In höheren Lagen enthält der Boden für die meisten Alpenpflanzen ausreichend Wasser. Nur an steilen Südhängen oder stark dem Wind ausgesetzten Hängen können die Böden zeitweise austrocknen. Der tonige Boden in den Zentralalpen entsteht durch physikalische und chemische

Verwitterung des Muttergesteins (hauptsächlich Silikatgestein) und ist meist kalkarm. Bei geringer Bodenentwicklung besteht eine geringe Kapazität für Wasser und Nährstoffe [1, S. 39-51].

### Pflanzensoziologische Vegetationstypen (Pflanzengesellschaften)

Pflanzengesellschaften können auf verschiedenste Weisen eingeteilt werden. Ein bekanntes Modell ist das Braun-Blanguet-System, das sich aufgrund gemeinsamer Charakterarten mit der Typisierung von Pflanzenbeständen und der Ordnung ihrer Typen in einem induktivhierarchisch aufgebauten System befasst (Syntaxonomie) [4]. Nachfolgend wird eine Auswahl von Pflanzengesellschaften, von der Hochmontanen bis zur Alpinen Stufe, auf Silikatreichem bzw. Karbonatarmen Gestein beschrieben [2, S. 695ff], [3, S. 428ff]:

#### Schneetälchen und Schuttveaetation

- a. Silikat-Felsspaltenflur (Androsacetalia Vandellii): Sonniger Felsflur oberhalb der Waldgrenze mit Vandellis Mannsschild (Androsacetum vandelii)
- b. Alpenmannsschild-Schuttflur (Androsacetum Alpinae): Vorwiegend flache Polster bildende Arten
- c. Sauerboden-Schneetälchen (Salicetalia Herbaceae) = Krautweiden-Rasen

#### **Wiesen, Weiden und Rasen**

- d. Buntschwingelhalden (Festucion Variae) Auf flachgründigem Boden an steilen Sonnenhängen; treppige, eintänig graugrüne Rasen
- e. Krummseggenrasen (Caricion Curvulae) Auf tiefgründigem Boden; olivbraune Rasenbildner; artenarme, dürftige Erscheinung
- f. Nacktried-Gesellschaft (Elynetum myosuroidis) Windexponierte, trockene Standorte; Flechtenarten besetzen den nackten Boden; frostharte Arten durch fehlender Schneeschutz
- g. Berg-Fettwiesen (Polvaono-Trisetion): Regelmäßiges Mähen und Düngen: nicht zu steile Hanglage;

#### **Zwergstrauchbestände**

- h. Gämsheideteppiche (Loiseleurio-Cetrarietum) Windgefegte Stellen; durchsetzt von zahlreichen Strauchflechten; nur 2-3 cm hoch
- i. Krähenbeeren-Heide (Vaccinio-Empetretum): Vorwiegend in Schattenlagen mit geringer Schneebedeckung
- j. Rostalpenrosen-Heide (Vaccionio-Rhododendretum ferrugin): Vorwiegend in Schattenlagen und Schneeakkumulations-Lagen, da die Rostblättrige Alpenrose wenig Frostresistent ist.
- k. Zwergwacholder-Heiden (Juniperion Nanae): Vorwiegend an Südhängen, in Sonnenlagen und wo der Schnee oft abrutscht

#### **Wälder**

I. Lärchen-Arvenwälder (Larici-Pinetum cembrae): Lichte Wälder auf 1800 - 2400 m Höhe:

Die oben genannten Pflanzengesellschaften werden meist anhand aufwendiger Tabellen-Auswertung ermittelt. Im Rahmen dieser Projektarbeit steht die "Schnelle Vegetationserfassung" im Vordergrund. Dies sollte zumindest übergeordnete Charakterisierungen wie z.B. Fettwiesen, Magerrasen, Unkrautfluren, Heiden, verschiedene Gebüsche und Wälder ermöglichen.

## **Ergebnisse**

Insgesamt wurden bei der schnellen Vegetationserfassung fünf verschiedene Habitate erfasst.

In Habitat 1 (Abbildung 2) einem steilen Nordhang mit wenig Sonne auf 2164 m Höhe wurde die größte Anzahl Arten erfasst (Tabelle 1). Der Hang war felsig, halbfeucht und wurde beweidet.

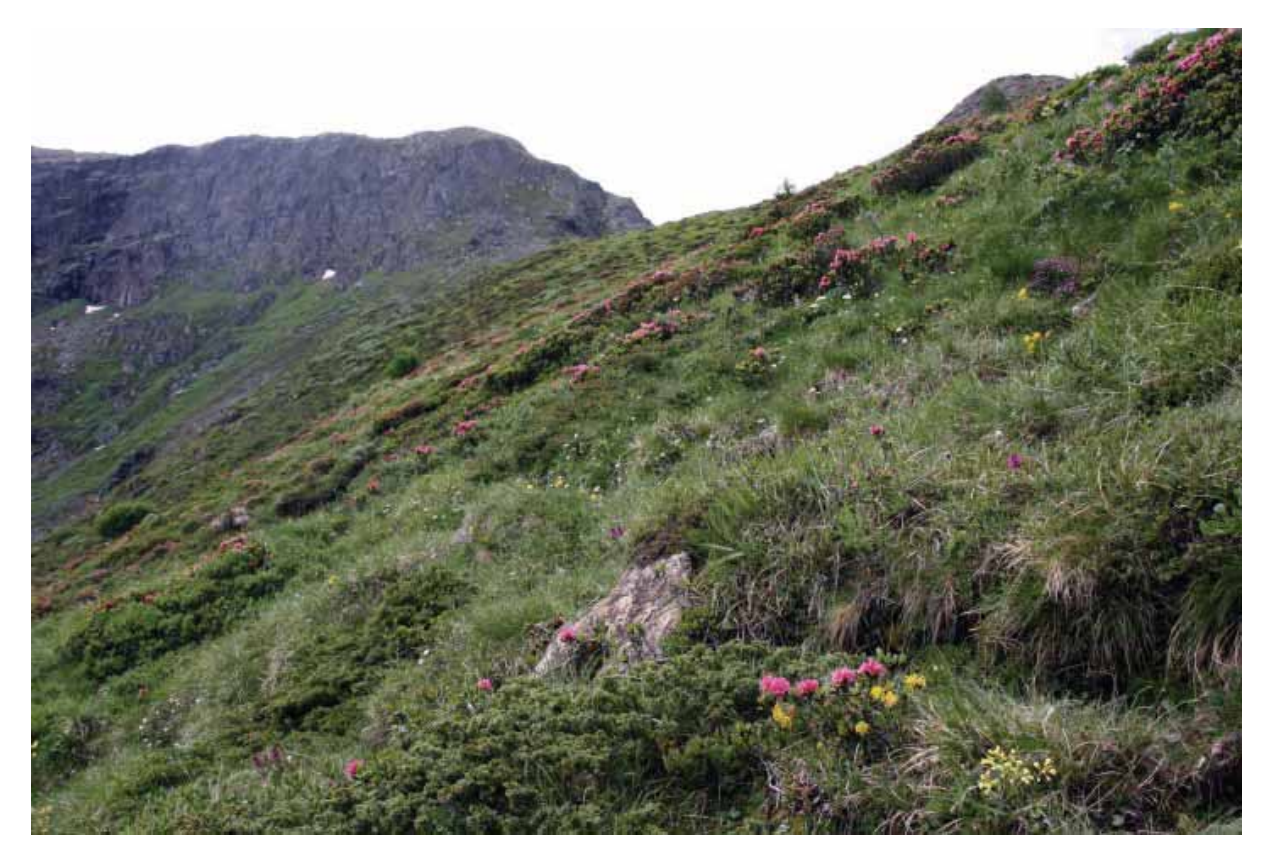

Abbildung 2: Habitat 1-Nordhang, 2164 m

#### Tabelle 1: Arten der schnellen Vegetationserfassung Standort Nr.1.

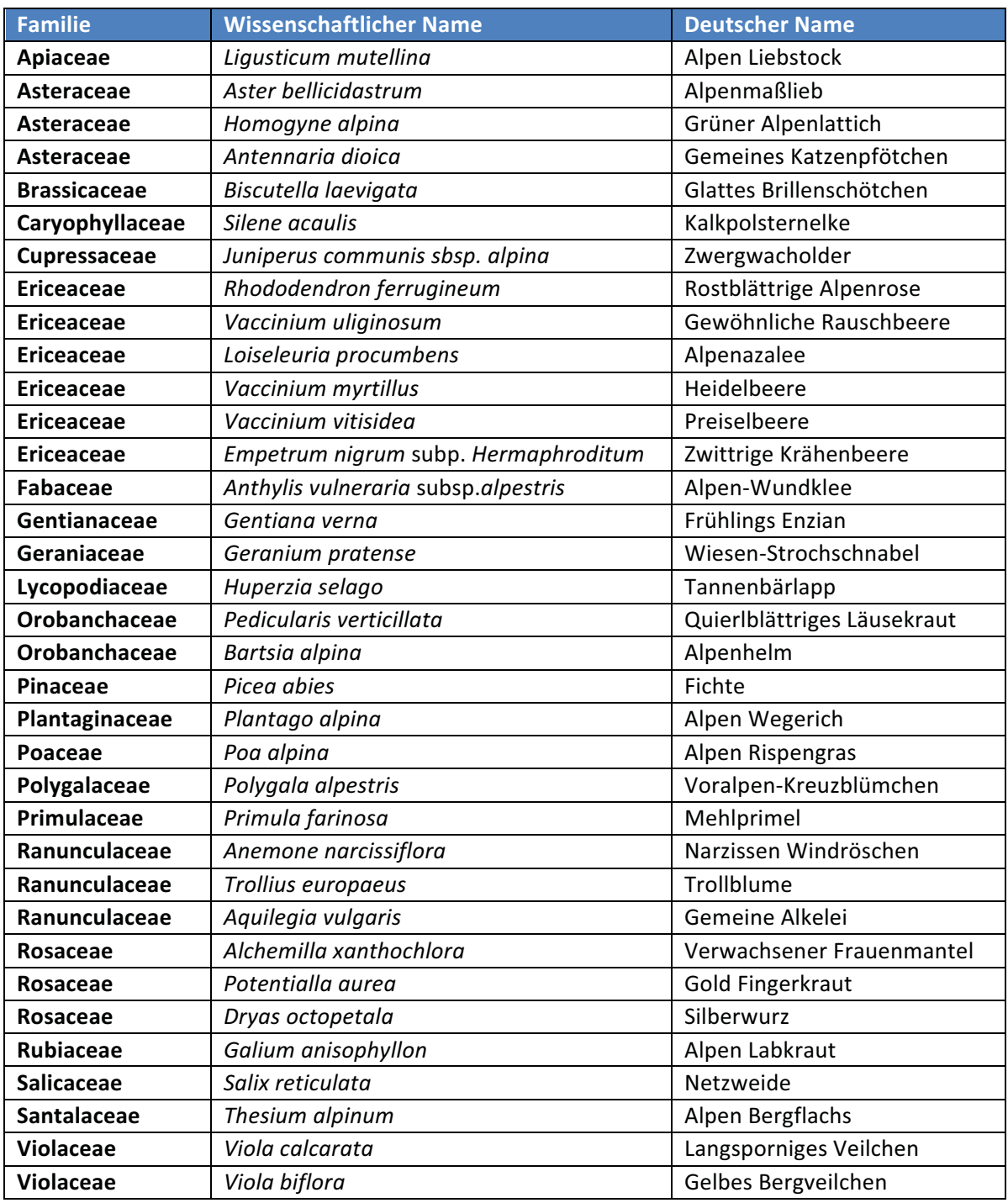

Habitat 2 (Abbildung 1) lag auf 2320 m Höhe in Südausrichtung. Das Habitat war feucht und nicht felsig. Die dominanten Arten (Tabelle 2) waren hier verschiedene Gräser. Wie im ersten Habitat gab es auch hier Spuren von Beweidung.

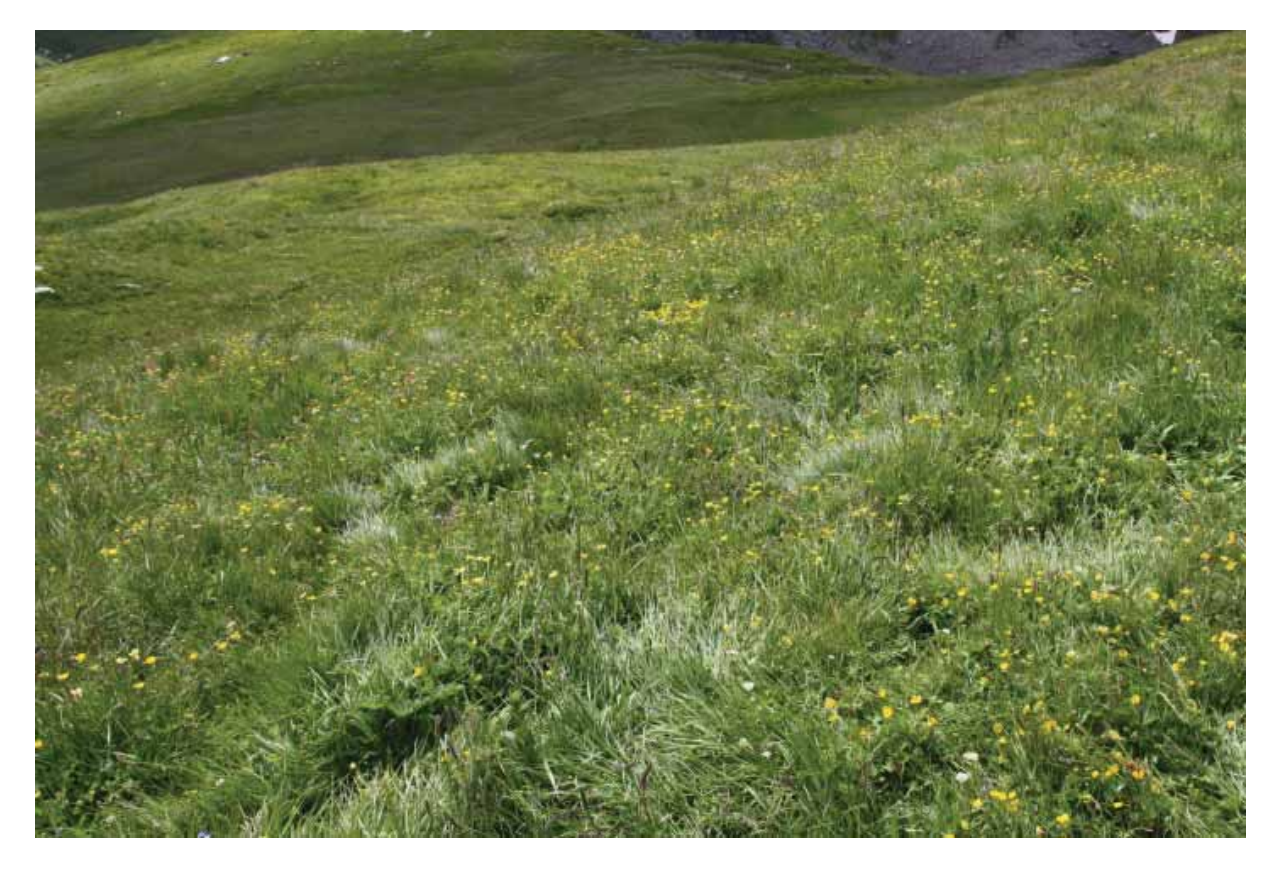

## Abbildung 3: Habitat 2-Südausrichtung, 2310 m

#### Tabelle 2: Arten der schnellen Vegataionsauerfassung Standort Nr.2.

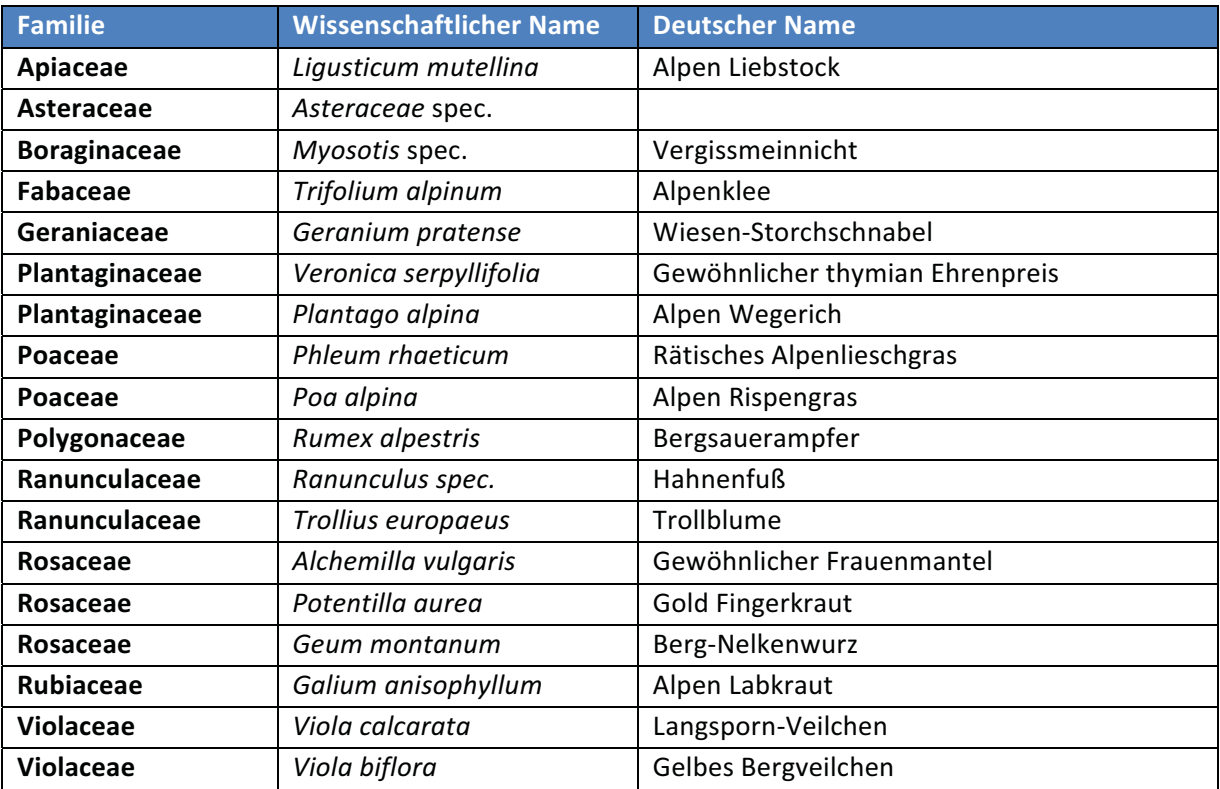

Das dritte Habitat (Abbildung 4) befand sich auf 2433 m Höhe und hatte eine Westausrichtung. Es wirkte trocken und war sehr felsig mit einer nur dünnen Erdschicht. Neben den in Tabelle 3 aufgeführten Arten waren hier besonders viele Flechten zu finden.

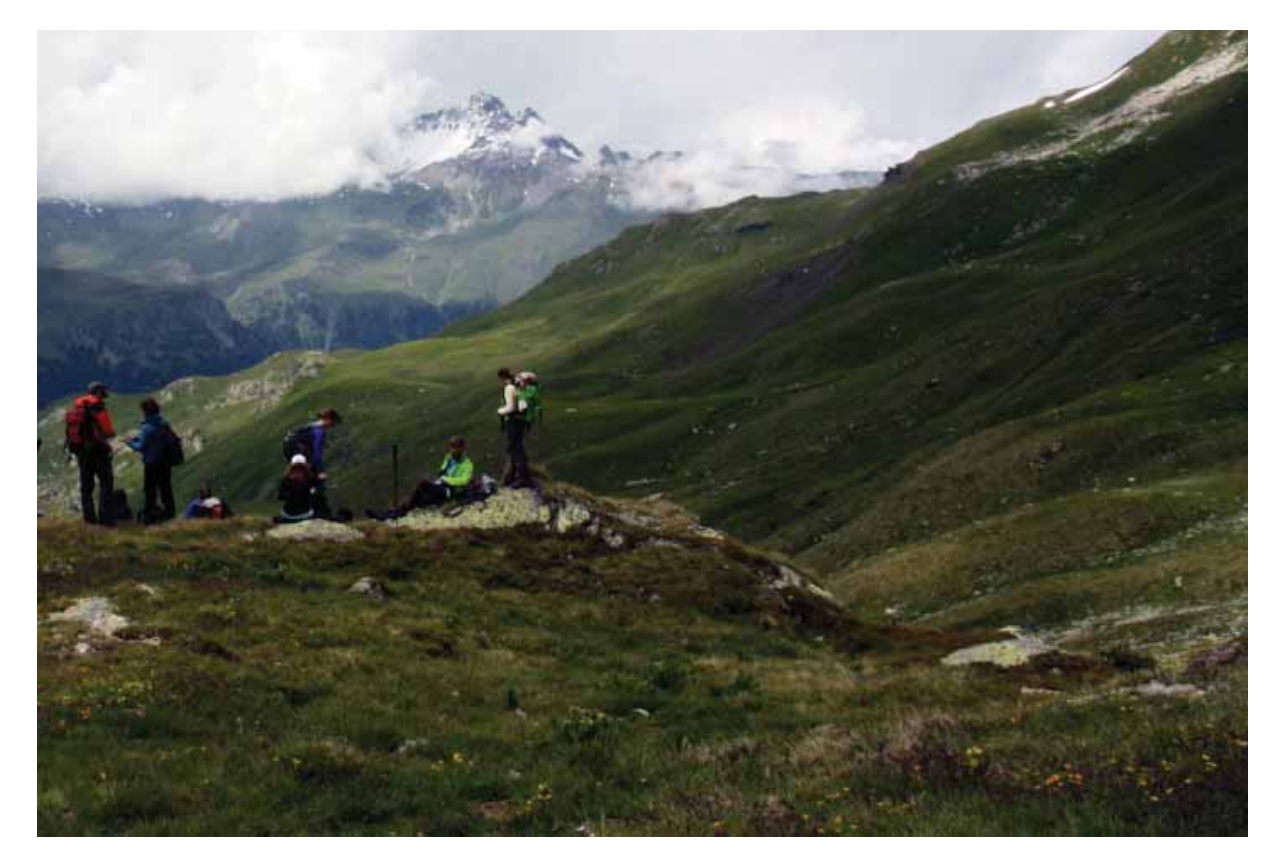

#### Abbildung 4: Habitat 3-Westausichtung, 2433 m Höhe

Tabelle 3: Artenliste der schnellen Vegetationserfassung Standort Nr. 3. Windgeschützter-, flacher West Hang, 2433 m ü. NN mit großen Felsen. Fläche wurde beweidet.

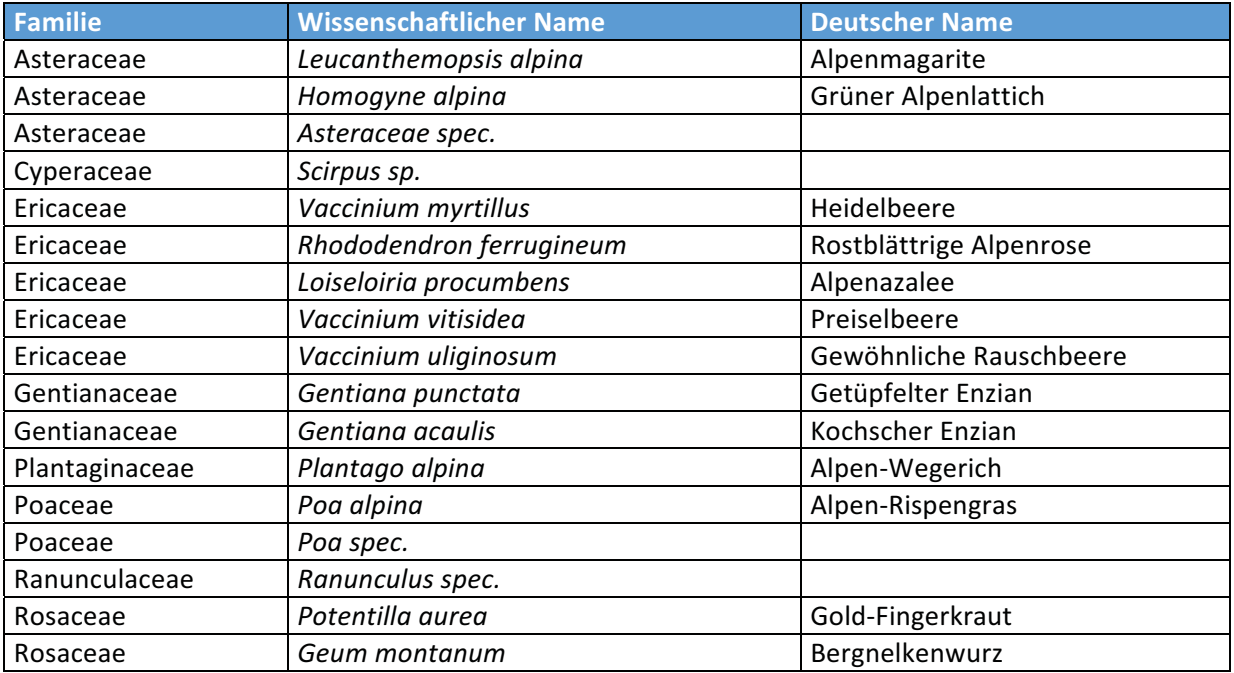

Das vierte Habitat, das für die schnelle Vegetationserfassung erfasst wurde (Tabelle 4) war ein steiler, felsiger Südhang auf 2240 m Höhe. Der Hang wirkte halbtrocken.

Tabelle 4: Artenliste der schnellen Vegetationserfassung Standort Nr.4. 2240 m ü. NN steiler Südhang mit ca. 40% Felsanteil. Fläche evtl. beweidet.

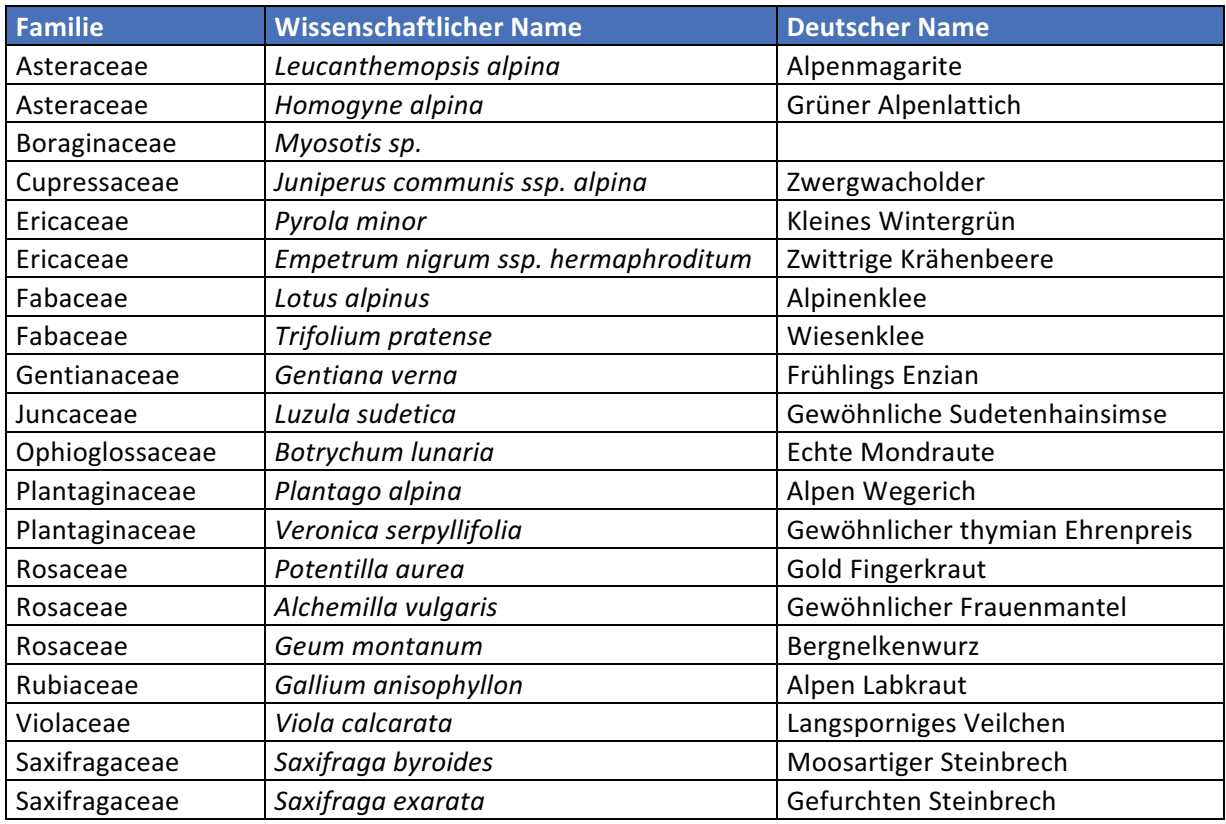

Das letzte Habitat, das erfasst wurde war ein Wald an einem Bachlauf, siehe Abbildung 5 in 1850 m Höhe mit leichter Steigung (Tabelle 5).

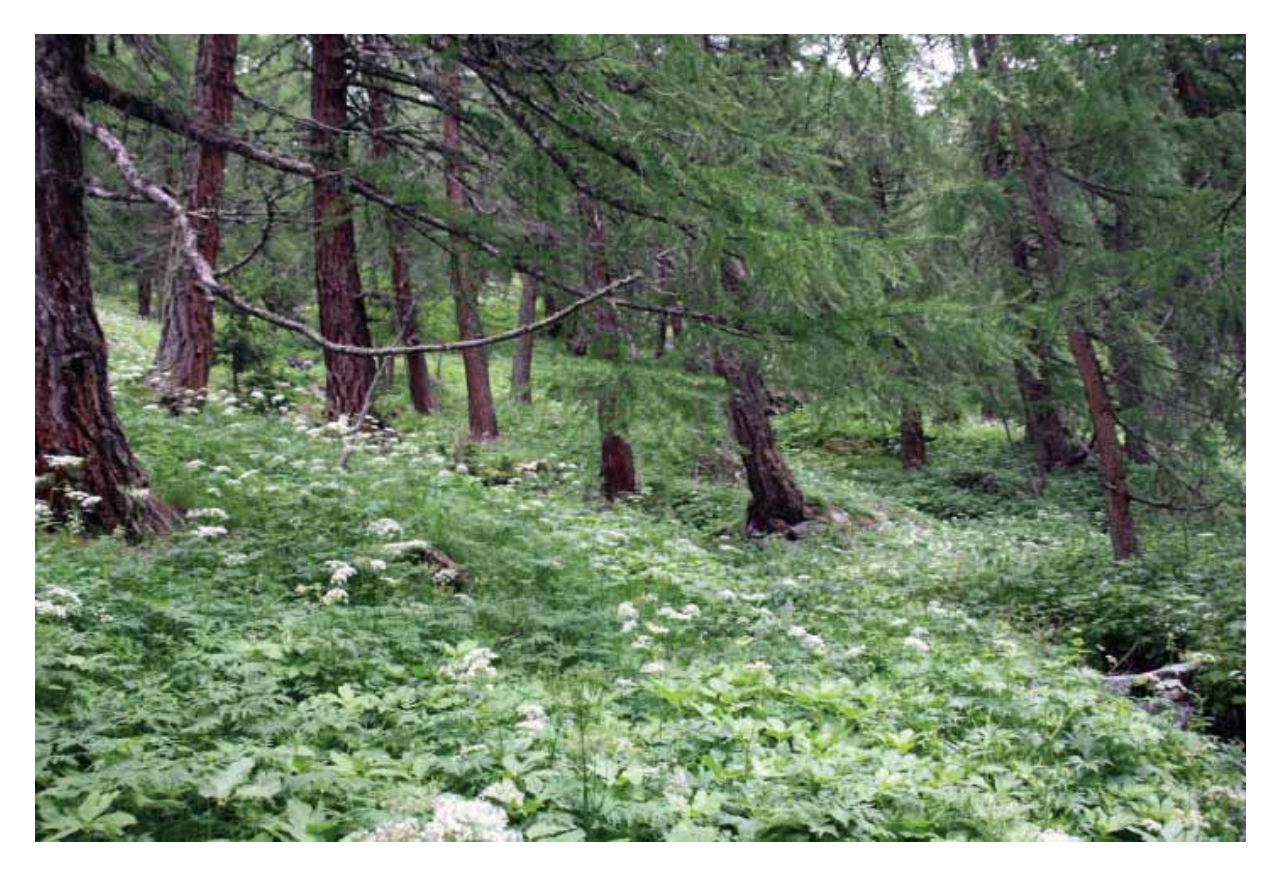

#### Abbildung 5: Wald auf 1850 m Höhe

Tabelle 5: Artenliste der schnellen Vegetationserfassung Standort Nr. 5. 1850 m ü. NN, Wald mit Bachlauf am Wanderweg. Leichte Hanglage mit Süd-West Ausrichtung.

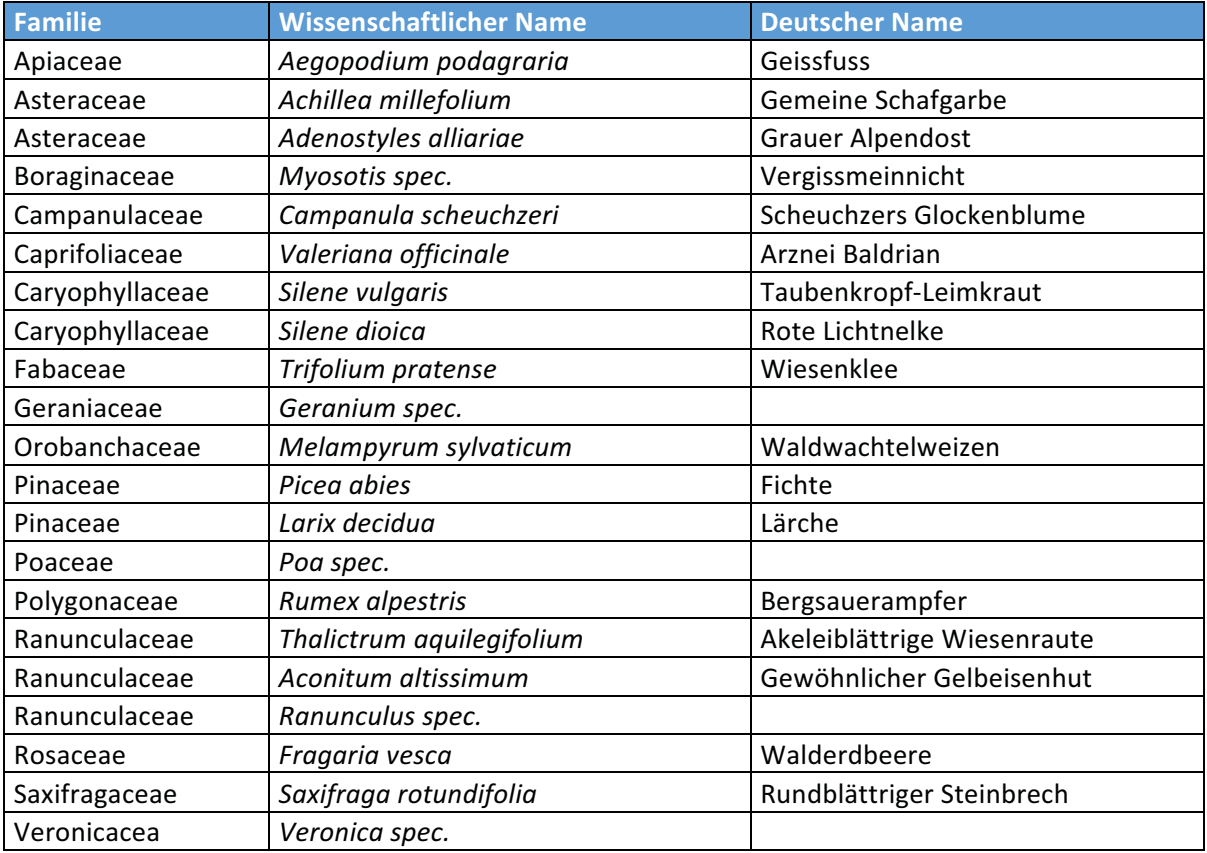

## **Diskussion**

Die Pflanzenarten (Tabelle 1), die am ersten Standort aufgenommen wurden kommen auf Wiesen, Weiden, Schuttfeldern und in Zwergstrauchbeständen vor [1]. Einige Arten, z.B. Rhododendron ferrugineum sind typisch für lange vom Schnee bedeckte Böden [1]. Da die ausgewertete Fläche ein Nordhang ist, ist es wahrscheinlich, dass der Schnee hier verhältnismäßig lange liegen bleibt. In Bezug auf die Versorgung des Bodens mit Wasser gab es sowohl Arten, die feuchte Böden bevorzugen (Aquilega vulgaris, Pedicularis verticillata), als auch Arten, die bevorzugt auf trockenen Böden vorkommen (Polygala alpestris, Juniperus communis, Loiselaria procumbens, Salix reticulata)[1]. Die meisten aufgenommenen Arten sind allerdings typisch für wechselfeuchte Böden (Aster bellidiastrum, Gentiana verna, Bartsia alpina, Primula farinosa, Trollius europaeus, Thesium alpinum, Viola biflora)[1]. Der Großteil der Arten bevorzugt außerdem basenreiche Böden (z.B. Polygala alpestris und Dryas octopelata). Bezogen auf die Nährstoffversorgung sind die meisten Arten typisch für nährstoffarme Böden, beispielsweise Gentiana verna, Primula farinosa, Galium anisophyllon und Potentilla aurea [1]. Außerdem kommen einige der Arten besonders auf sauren (Vaccinium uliginosum, Vaccinium myrtillus, Huperzia selago), humosen (Homogyne alpina, Rhododendron ferrugineum, Vaccinium uliginosum, Loiseluria proccumbens, Vaccinium myrtillus, Vaccinium vitisidea, Bartsia alpina, Trollius europaeus) oder steinigen Böden (Biscutella laevigata, Anthylis vulneraria, Dryas octopelata, Galium anisophyllon) vor [1].

Zusammenfassend handelt es sich beim ersten Standort vermutlich um steinigen, wechselfeuchten, humosen, basenarmen und nährstoffarmen Boden. Die Pflanzenarten sprechen für eine Zwergstrauchgesellschaft. Allerding kommen sowohl Zwergwachholder als auch Alpenrose vor, so dass eine genauere Einteilung mit den von uns aufgenommenen Arten nicht möglich ist.

Die in Habitat 2 erfassten Arten sind typisch für Wiesen, Weiden, teilweise auch für Bachufer, Zwergstrauchgesellschaften, Erlengebüsch, Hochstaudenflure, Lägerstellen und Felsschutt [1]. Da in diesem Gebiet der Großteil der Pflanzen aus Gräsern bestand, die wir nicht erfasst haben, ist eine Zuordnung der Pflanzengesellschaft schwierig. Die aufgenommenen Arten sind zu fast gleichen Teilen typisch für feuchte (Trifolium alpinum, Galium anisophyllum), trockene (Alchemilla vulgaris) und auch wechselfeuchte Standorte (Trollius europaeus, Viola biflora) [1]. Dasselbe gilt in Bezug auf die Nährstoffversorgung: es gibt fast so viele Pflanzen, die einen mittleren Nährstoffgehalt bevorzugen (Ligusticum mutellina, Viola calcarata), wie Pflanzen die typisch für magere (Plantago alpina, Potentilla aurea, Galium anisophyllum) bzw. nähstoffreiche Böden (Poa alpina, Alchemilla vulgaris, Viola biflora) sind [1]. Die einzige Aussage, die sich über den Boden treffen lässt, ist, dass er vermutlich kalkarm ist. Es wurden drei Arten aufgenommen (Trifolium alpinum, Potentilla aurea, Geum montanum), die kalkarme Böden bevorzugen [1], und keine Art, die typischerweise auf kalkreichen Böden wächst.

Die an Standort Nr.3 (Tabelle 3) aufgenommenen Pflanzen kommen vorwiegend auf Weiden, Rasen oder Wiesen mit Zwergstrauch Heide (Ericaceae) vor die auf magerem Boden gedeihen. Die Einteilung in eine Rasengesellschaft ist nicht möglich da hierfür die charakteristischen Gräser erfasst werden müssen. Die aufgenommene Vegetation spricht am ehesten für einen Magerrasen mit Zwergstrauch Heide Anteil.

In Tabelle 4 sind die an Standort Nr. 4 angesprochenen Pflanzen aufgeführt. Auch für diesen Standort ist die Einteilung schwierig und nicht auf eine spezielle Gesellschaft zu definieren. Die Lage im steilen Südhang mit Felsanteilen könnte für einen trocken Rasen sprechen (Juniperus communis ssp. Alping). Die vorgefundenen Pflanzen sind jedoch auch für Wiesen und Rasen typisch (Lotus und Trifolium). Der Einfluss der Felsanteile zeigt sich jedoch deutlich mit dem auffinden von Saxifraga byroides und Saxifraga exarata die vorwiegend auf eben diesen gedeihen. Dem trocken Rasen gänzlich wiedersprechend ist jedoch das auffinden von Luzula sudetica die eindeutig feuchte Standorte bevorzugt [1].

Bei Standort Nr. 5 mit denen in Tabelle 5 aufgeführten Arten handelt es sich um einen Lärchenwald mit Fichtenanteil. Diese Kombination lässt die Einteilung in einen Rottannen-Fichtenwald nicht zu, da hierfür die typischen Ericaceae wie Vaccinium oder andere Zeigerpflanzen wie Lycopodium annotinum fehlen und der Unterwuchs an sich zu stark für einen dunklen Fichtenwald ist [1]. Für den Unterwuchs wurden jedoch auch eindeutige Waldpflanzen wie Fragaria vesca, Melampyrum sylvaticum und Adenostyles alliariae angesprochen. Die für Lärchenwälder typischen Zwergsträucher (Rhododendron ferrugineum) konnten an diesem Standort auch nicht gefunden werden [1]. Diese Pflanzengesellschaft ist eventuell ein durch menschliche Einflüsse geschaffene Mischung beider Wälder.

Die exakte Einteilung der aufgenommenen Standorte in eine Pflanzengesellschaft anhand einer schnellen Vegetationserfassung ohne die Berücksichtigung der Ordnung Poales ist nicht möglich. Es lässt sich lediglich eine sehr wage und weitgefasste Aussage über den Standort und seine Pflanzengesellschaft treffen.

## **Literaturverzeichnis**

- $\lceil 1 \rceil$ E. Landolt: Unsere Alpenflora. Stuttgart, Jena 1992. ISBN 3-437-20488-2
- $[2]$ H. Ellenberg, C. Leuschner: Vegetation Mitteleuropas mit den Alpen. Stuttgart 2010. ISBN 978-3-8252-8104-5
- $[3]$ W. Frey, R. Lösch: Lehrbuch der Geobotanik, Pflanze und Vegetation in Raum und Zeit. München 2004. ISBN 3-8274-1193-9
- $[4]$ H. Dierschke: Pflanzensoziologie. Stuttgart 1994. ISBN 3-8252-8078-0